## **4. Internet szolgáltató havi forgalomlistája**

Egy internet szolgáltató előfizetőinek egy hónapi adatforgalom adatait tartalmazza az *adatforg.csv* fájl.

Táblázatkezelő program segítségével oldja meg a következő feladatokat!

*A megoldás során vegye figyelembe a következőket!* 

- *Amennyiben lehetséges, a megoldás során képletet, függvényt használjon!*
- *A részfeladatok között van olyan, amely egy korábbi kérdés eredményét használja fel. Ha egy részfeladatot nem sikerül megoldani, hagyja meg a félig jó megoldást, vagy számot adó kifejezés helyett írjon be "1024"- et, szöveg helyett "nem tudom" szavakat, és azzal dolgozzon tovább, mert ezzel részpontokat kaphat.*
- 1. Importálja az *adatforg.csv* fájlt a táblázatkezelőjébe az *A1* cellától, és mentse *haviforg* néven!
- 2. Szúrjon be egy sort az első sor elé, és lássa el a következő mezőnevekkel az oszlopokat! *Ügyfélkód, Sávszélesség, 1, 2, 3, 4, 5, 6, 7, 8, 9,…, 30, Havi forgalom, Napi átlag, Túllépés*.
- 3. A letöltések értékei megabyte-ban vannak megadva. Ennek megfelelően állítsa be az MB mértékegység megjelenését az adatok után!
- 4. A Havi forgalom oszlopába számítsa ki az egyes ügyfelek havi adatforgalmát!

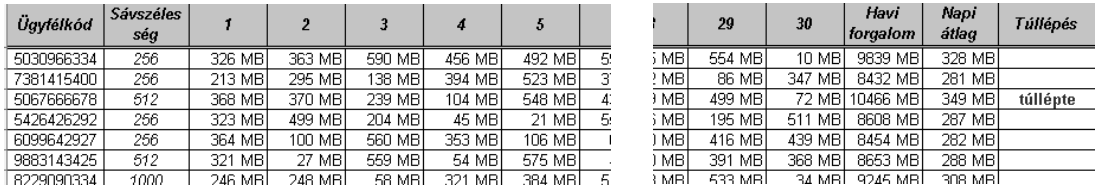

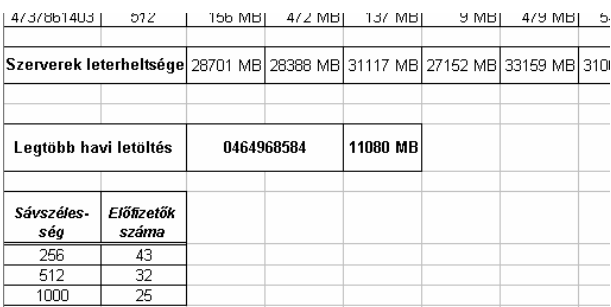

- 5. A *Napi átlag* oszlopába számítsa ki a az ügyfelek átlag adatforgalmát!
- 6. A szolgáltató egy 10 GB-os határt szabott meg a havi adatforgalomra. Aki túllépi ezt, a következő hónapban csökkentik a sávszélességét. Írja ki függvény segítségével a *"túllépte*" szót a *Túllépés* oszlopba, azon felhasználók adatsorába, akik korlátozó intézkedésekre számíthatnak!
- 7. Az utolsó adatsor után egy sor kihagyással minden napra számítsa ki, hogy mekkora volt a szolgáltató napi adatforgalma!
- 8. Adja meg függvény segítségével az *E106* cellába, hogy mekkora volt a legnagyobb havi előfizetői adatforgalom!
- 9. Határozza meg függvény segítségével a *C106* cellába, annak az előfizetőnek az ügyfélkódját, aki a legnagyobb adatforgalmat bonyolította a hónapban!
- 10. Készítsen segédtáblát az *A108* cellától 2×4-es méretben! A segédtábla első sorába írja be a *Sávszélesség* és az *Előfizetés* szavakat! Az első oszlop további soraiba írja be a szolgáltatott sávszélességeket, a 256, 512, 1000 értékeket! A segédtáblázatot formázza a mintának megfelelően!
- 11. Számítsa ki függvény segítségével, hogy hány előfizetője van a szolgáltatónak az egyes sávszélességeknél!
- 12. Formázza a táblázatot a mintának megfelelően! Állítson be fekvő laptájolást!
- 13. Készítsen diagramot, amely oszlopos formában mutatja az első felhasználó havi forgalmát napi bontásban! A diagram címe az ügyfélkód legyen! A diagramhoz ne legyen jelmagyarázat és külön munkalapon jelenjen meg! Az oszlopok zöld színűek, a háttér fehér színű legyen!

**30 pont**